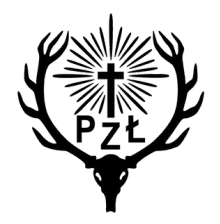

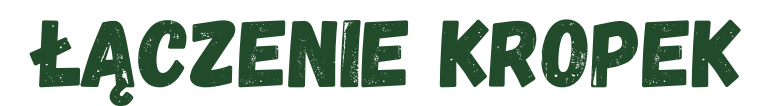

Połącz kropki, a następnie pokoloruj powstały obrazek.

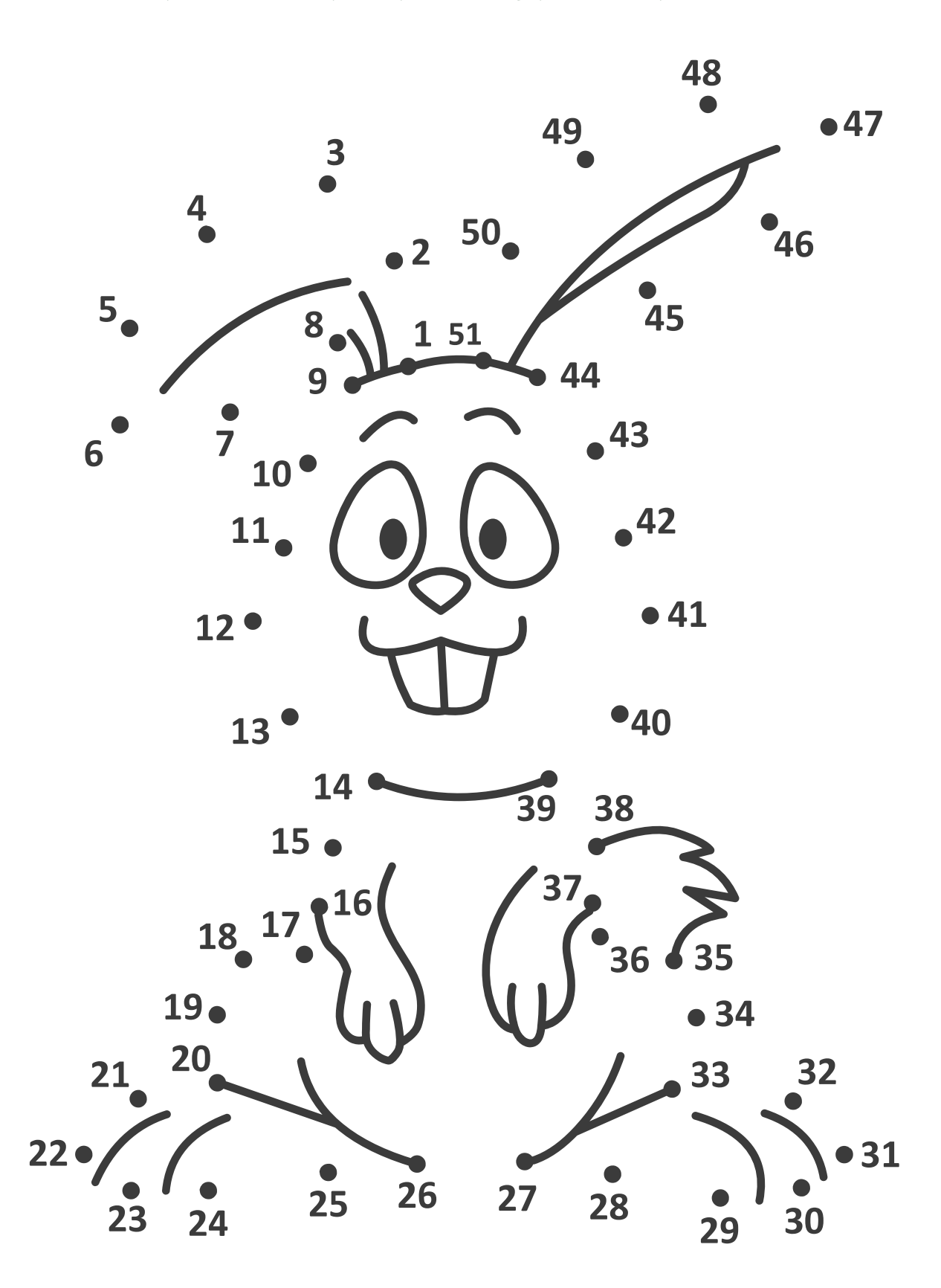

https://www.pzlow.pl/edukacja/